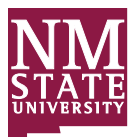

## New Mexico State University Accounts Payable **Team Travel Authorization**

Document # **Are you using sponsored awards or gifts on this form?** □ Yes - Route spa@nmsu.edu No - Route afr\_approval@nmsu.edu

Phone:

AP Phone 646-1189 Fax 646-1077

INSTRUCTIONS: USE THIS FORM FOR AUTHORIZING THE REIMBURSEMENT OF ACTUAL TRAVEL EXPENSES. (1) Advance is available to regular faculty, regular staff, and graduate assistants. (2) Retain one copy for departmental files. (3) Obtain Department Head and Dean or Director's signature on original. (4) Signatures are required on original only. (5) Scan form to AFR at afr\_approval@nmsu.edu or SPA at spa@nmsu.edu. (6) A copy will be returned to you after it has been processed by the Travel Office. (7) If you need assistance in processing this form, see sections 5C.20 of the Business Office Procedures Manual or call the Travel Office at 646-1189.

Sponsor: Title:

## **SECTION 1: REQUESTOR INFORMATION**

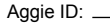

Date (mm/dd/yyyy): Prepared By:

**SECTION 2: REQUEST DETAILS**

Department: Campus Box: E-mail Address:

Starting Point:

Destination: \_ Return Date & Time: \_\_

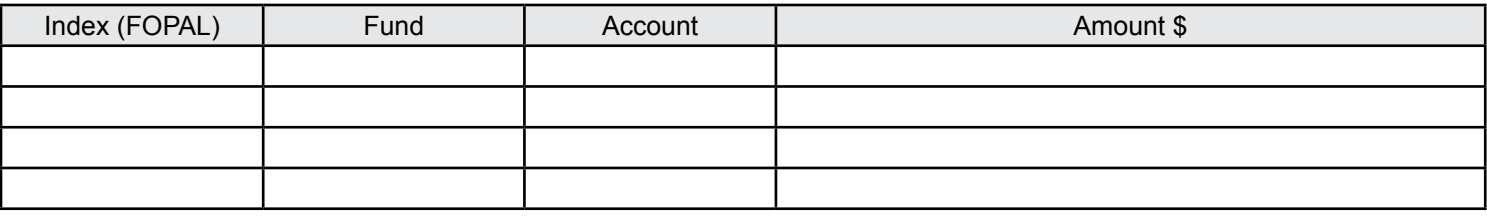

Department Default Index:

Departure Date & Time:

(This index will be charged if paperwork to clear the index is not processed. This does not relieve the sponsor of the responsibility to clear the advance.)

Names of Travelers:

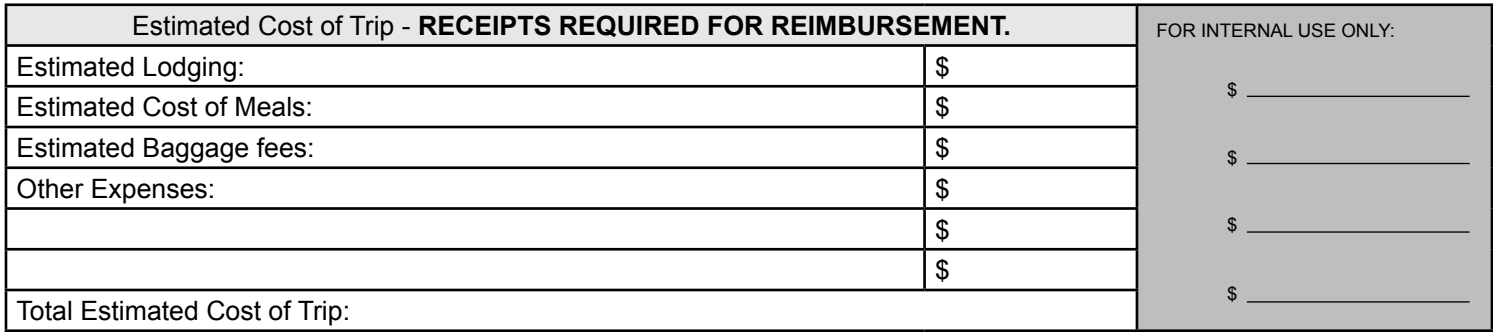

Purpose of Trip:

## **SECTION 3: REQUESTOR APPROVAL**

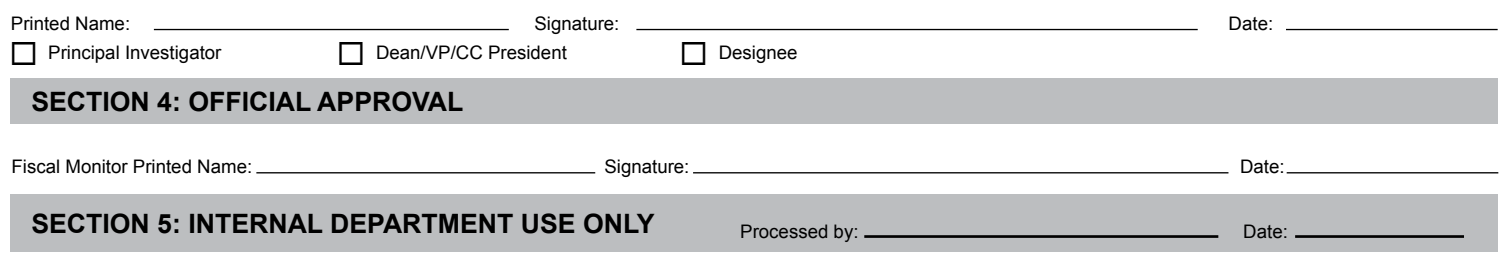